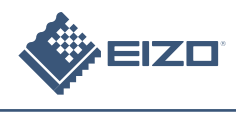

FlexScan EV2411W/S2402W شاشة LCD ملونة

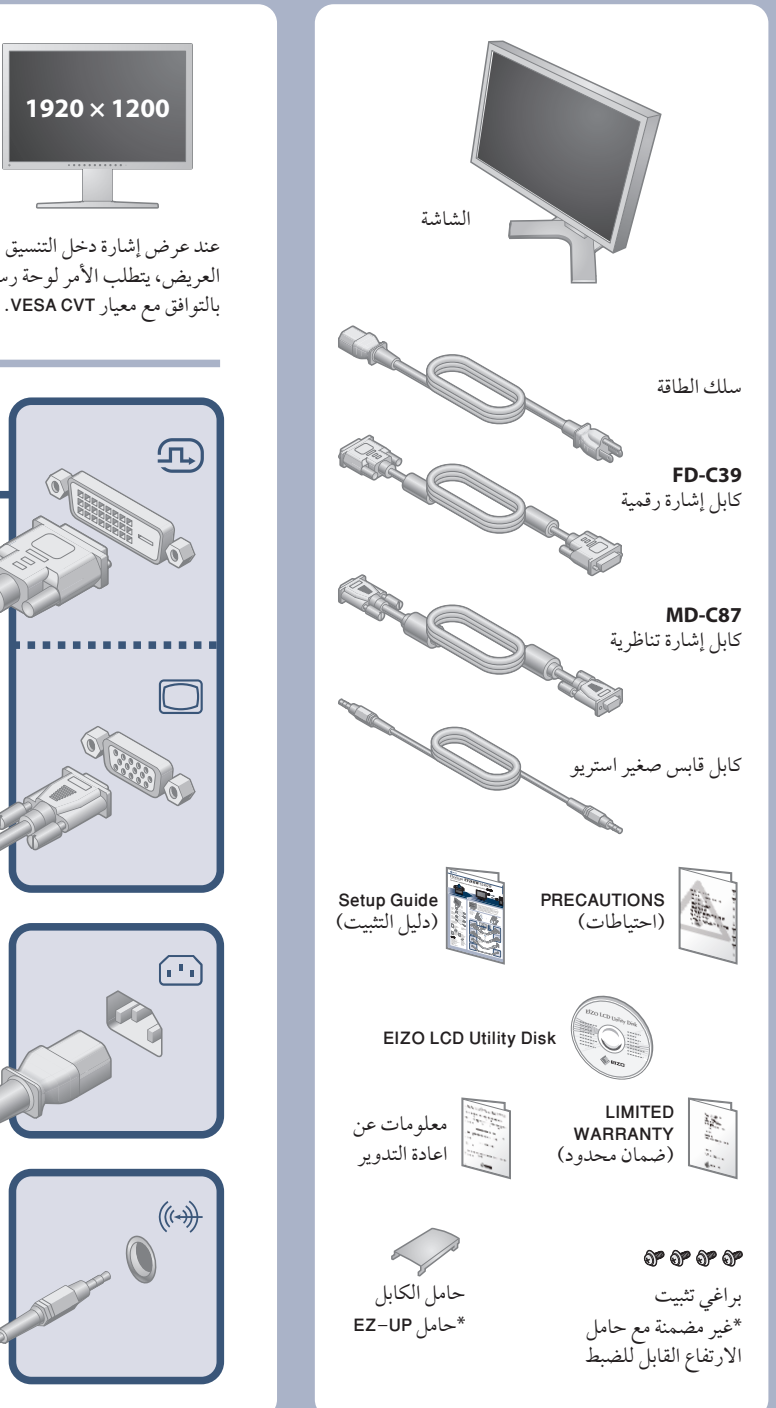

دليل الإعداد

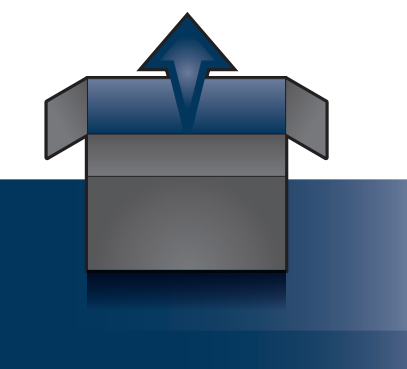

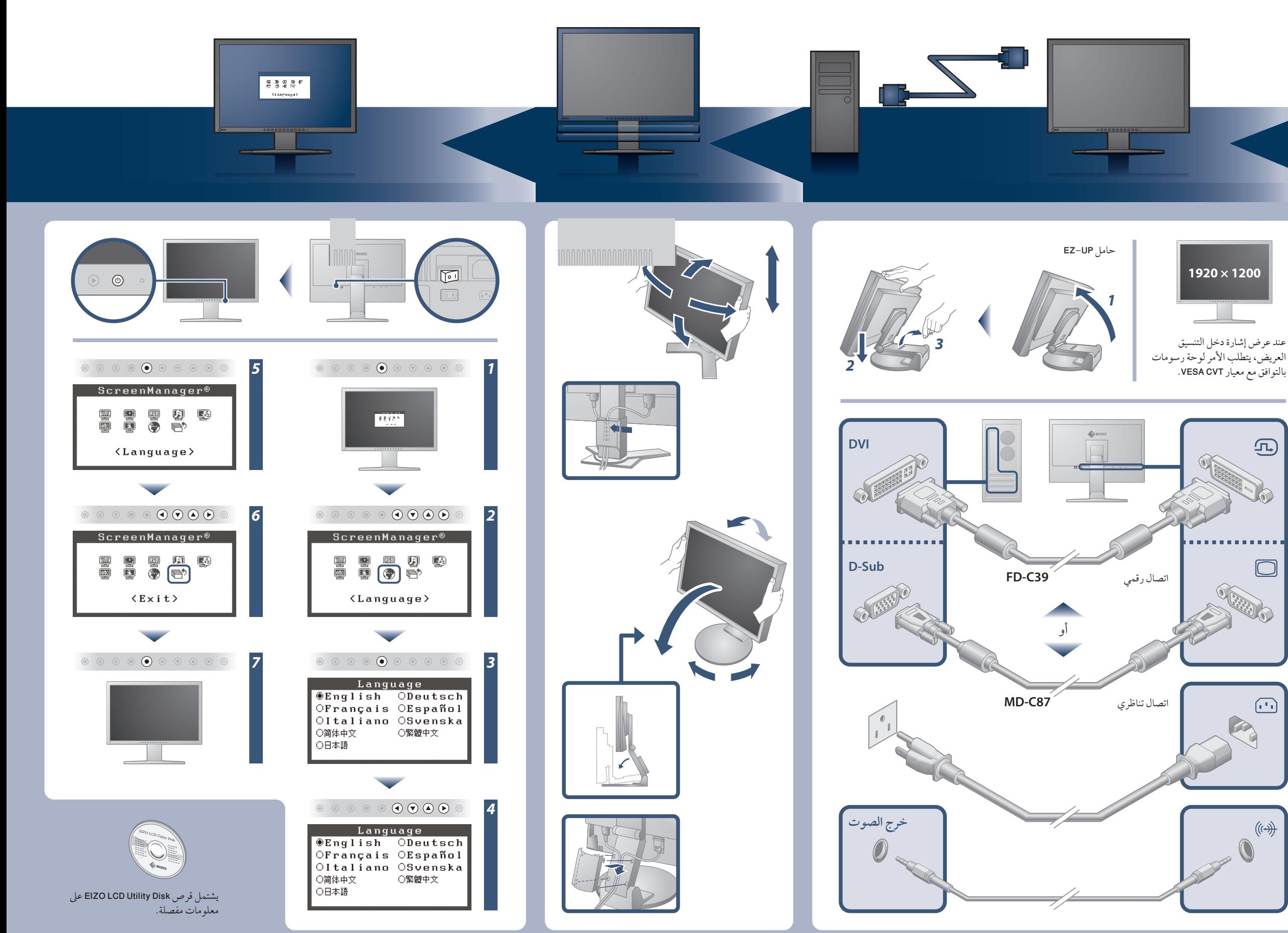

مهم ُ يرجى قراءة الاحتياطات ودليل الإعداد هذا ودليل المستخدم المخزن في القرص المضغوط بعناية لاستيعاب الاستخدام الآمن والفعال. يرجى الاحتفاظ بهذا الدليل للاستخدام ً كمرجع مستقبلا.

## مشكلة عدم وجود صورة

**مشاكل** لا يضيء مؤشر الطاقة. يضيء مؤشر الطاقة باللون الأزرق. **لا توجد صورة** يضيء مؤشر الطاقة باللون البرتقالي. تظهر هذه الرسالة في حالة عدم وجود إشارة دخل. Signal Check  $D-SUB$ No Signal في دخل الإشارة التناظرية  $\texttt{D}\cup\texttt{I}$ **تظهر الرسالة الموضحة أدناه.** No Signal تظهر هذه الرسالة عند عدم إدخال الإشارة بشكل صحيح حتى عندما تعمل الشاشة بشكل صحيح. في دخل الإشارة الرقمية توضح الرسالة أن إشارة الدخل خارج التردد المحدد. (يتم عرض تردد الإشار باللون الأحمر.) مثال: Signal Error DUI Digital  $fD: 162.$   $BMHz$  $fH: 75.4kHz$  $fU: 60.4Hz$ 

في حالة عدم عرض أي صورة على الشاشة حتى بعد تنفيذ إجراء الإصلاح التالي، اتصل بالوكيل المحلي.

- Der Standfuß muß den nachfolgenden Anforderungen entsprechen: a) Der Standfuß muß eine ausreichende mechanische Stabilität zur Aufnahme des Gewichtes vom
- 
- Bildschirmgerät und des spezifizierten Zubehörs besitzen. Das Gewicht des Bildschirmgerätes und des Zubehörs sind in der zugehörenden Bedienungsanleitung angegeben.<br>
b) Die Befestigung des Standfusses muß derart erfolgen,
- 
- 
- 
- 
- min. nach hinten ≥ 5°).<br>
e) Der Standfuß muß die Möglichkeit zur Drehung des Bildschirmgerätes besitzen (max. ±180°). Der maximale Kraftaufwand dafür muß weniger als 100 N betragen.<br>
f) Der Standfuß muß vir der Stellung ve

http://www.eizo.com

fD ُ : الساعة النقطية (تعرض فقط عند إدخال إشارة رقمية)

fH : الترددات الأفقية fV : الترددات الرأسية

**EIZO NANAO CORPORATION** 

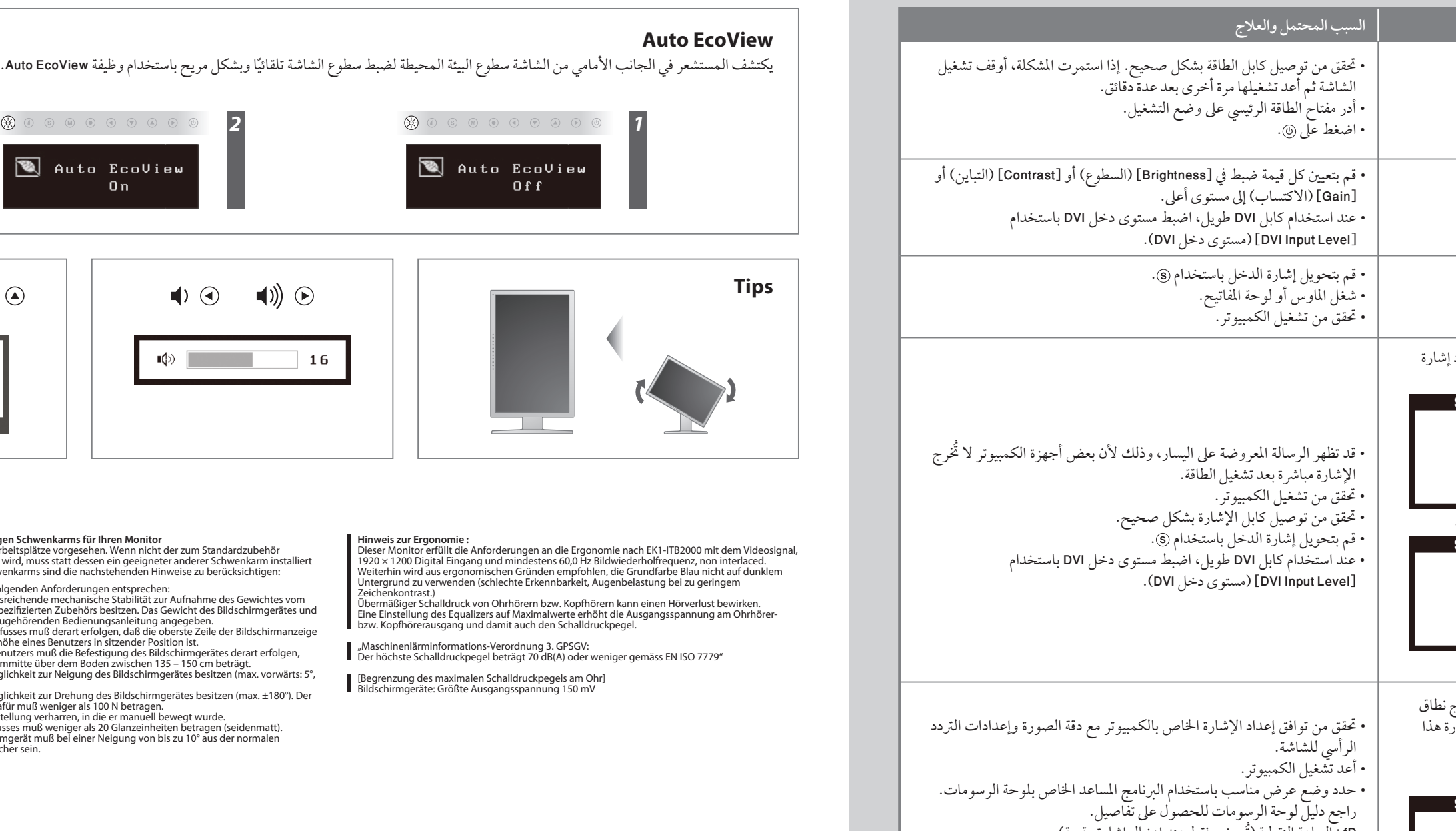

[Begrenzung des maximalen Schalldruckpegels am Ohr] Bildschirmgeräte: Größte Ausgangsspannung 150 mV

153 Shimokashiwano, Hakusan, Ishikawa 924-8566 Japan<br>Phone: +81 76 277 6792 Fax:+81 76 277 6793

 $\mathcal{C}$ 

EIZO NANAO TECHNOLOGIES INC. 5710 Warland Drive, Cypress, CA 90630, U.S.A.<br>Phone: +1 562 431 5011 Fax: +1 562 431 4811

**EIZO EUROPE AB** Lovangsvagen 14 194 61, Upplands Väsby, Sweden Phone: +46 8 594 105 00 Fax: +46 8 590 91 575

EIZO NANAO AG Moosacherstrasse 6, Au CH - 8820 Wädenswil, Switzerland<br>Phone: +41-0-44 782 24 40 Fax: +41-0-44 782 24 50

**Avnet Technology Solutions GmbH** Lötscher Weg 66, D-41334 Nettetal, Germany Phone: +49 2153 733-400 Fax: +49 2153 733-483

*2 1*

99%

**Hinweise zur Auswahl des richtigen Schwenkarms für Ihren Monitor**<br>Dieser Monitor ist für Bildschirmarbeitsplätze vorgesehen. Wenn nicht der zum Standardzubehör<br>gehörigeSchwenkarm verwendet wird, muss statt dessen ein geei

1st Edition-August, 2008

(U.M-SUEV2411W)

03V22513A1